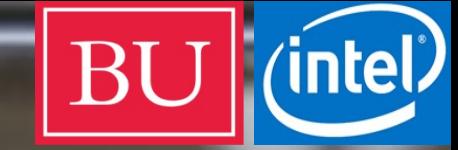

### **Building Real-Time Embedded Applications on QduinoMC**

**A Web-connected 3D Printer Case Study**

**Zhuoqun (Tom) Cheng, Richard West and Ying Ye**

#### 3D Printing HOW-TO

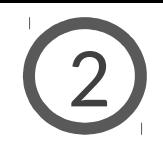

#### CAD Model

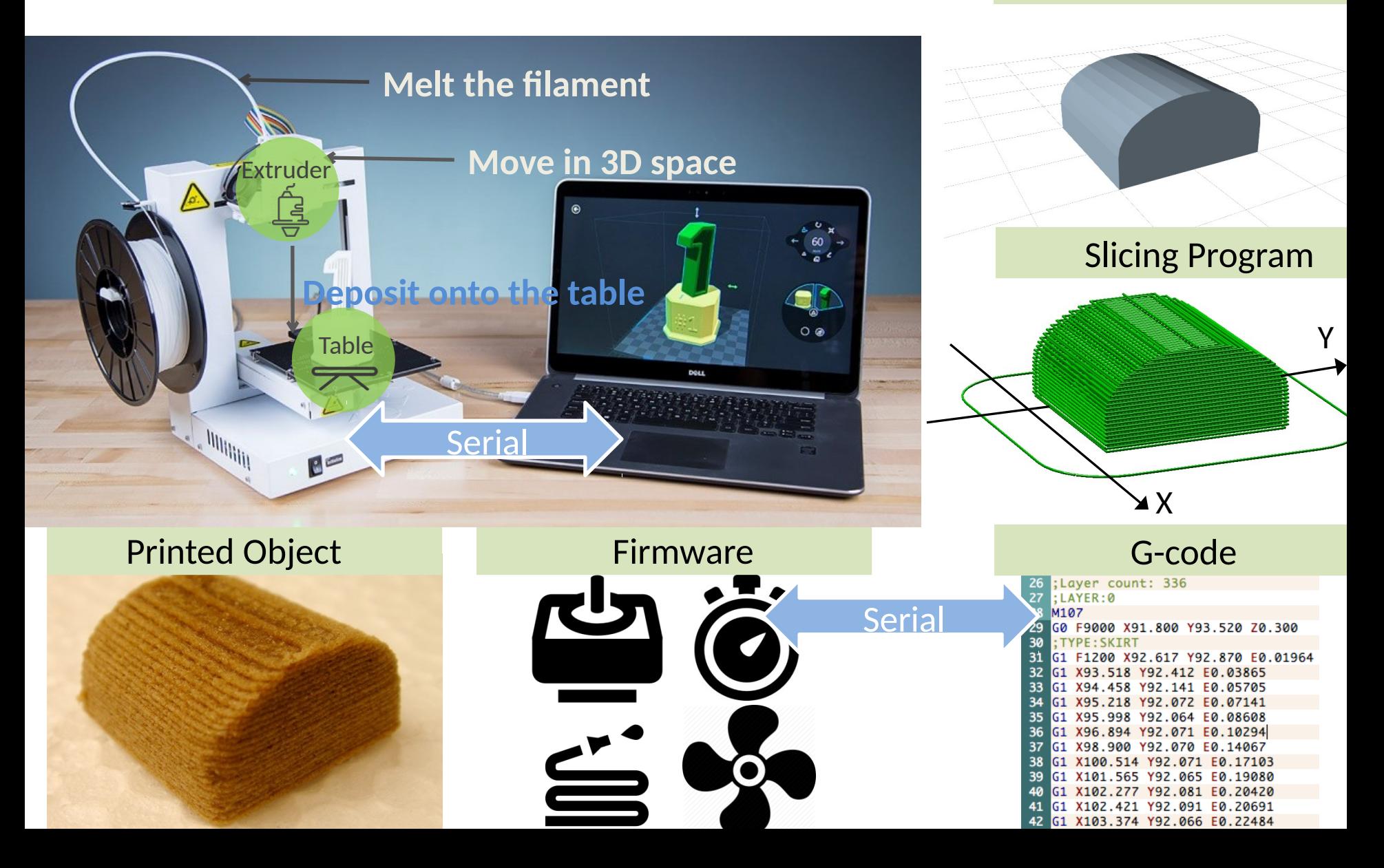

### Web-connected 3D Printer

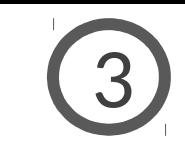

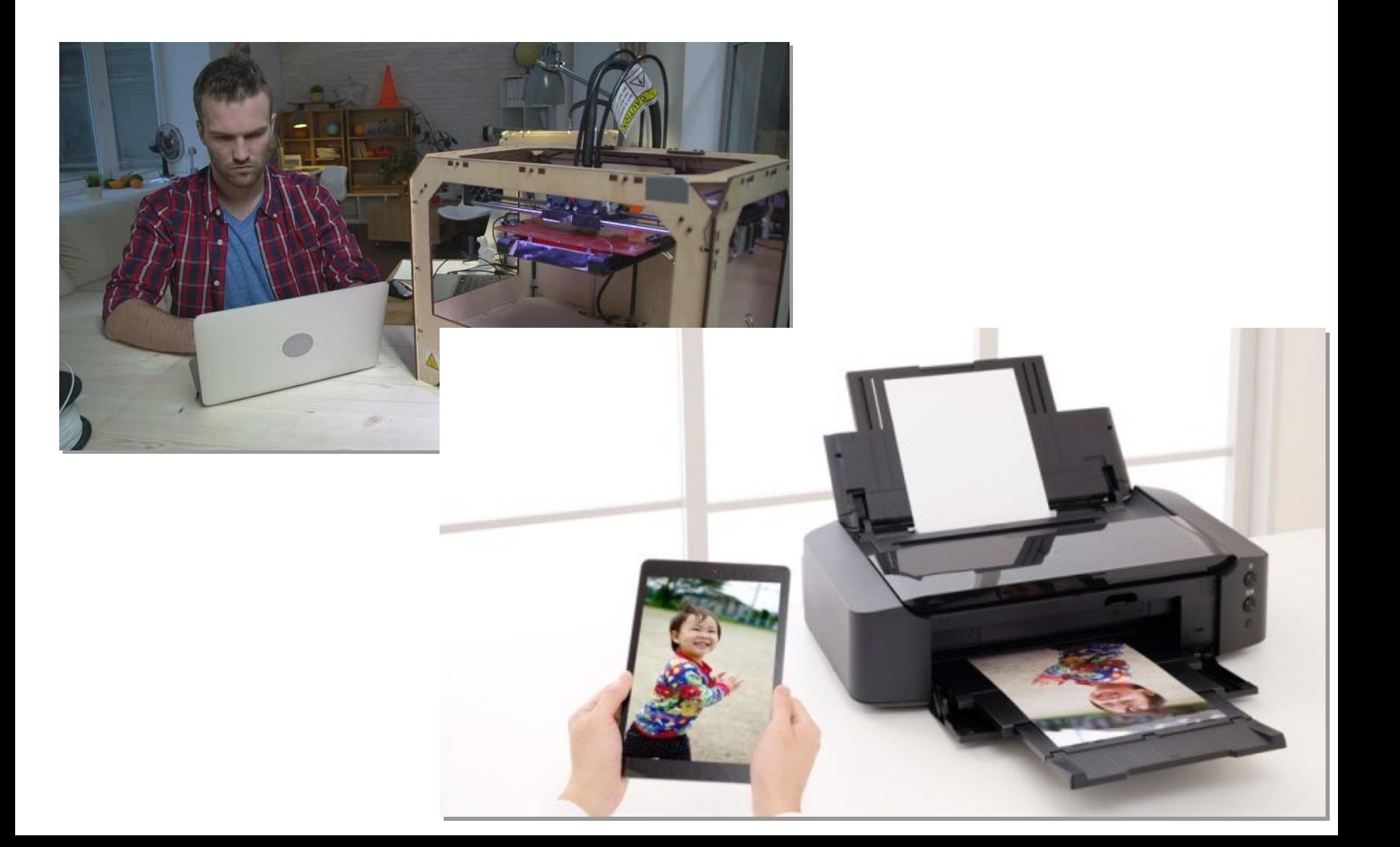

#### Web-connected 3D Printer

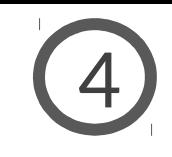

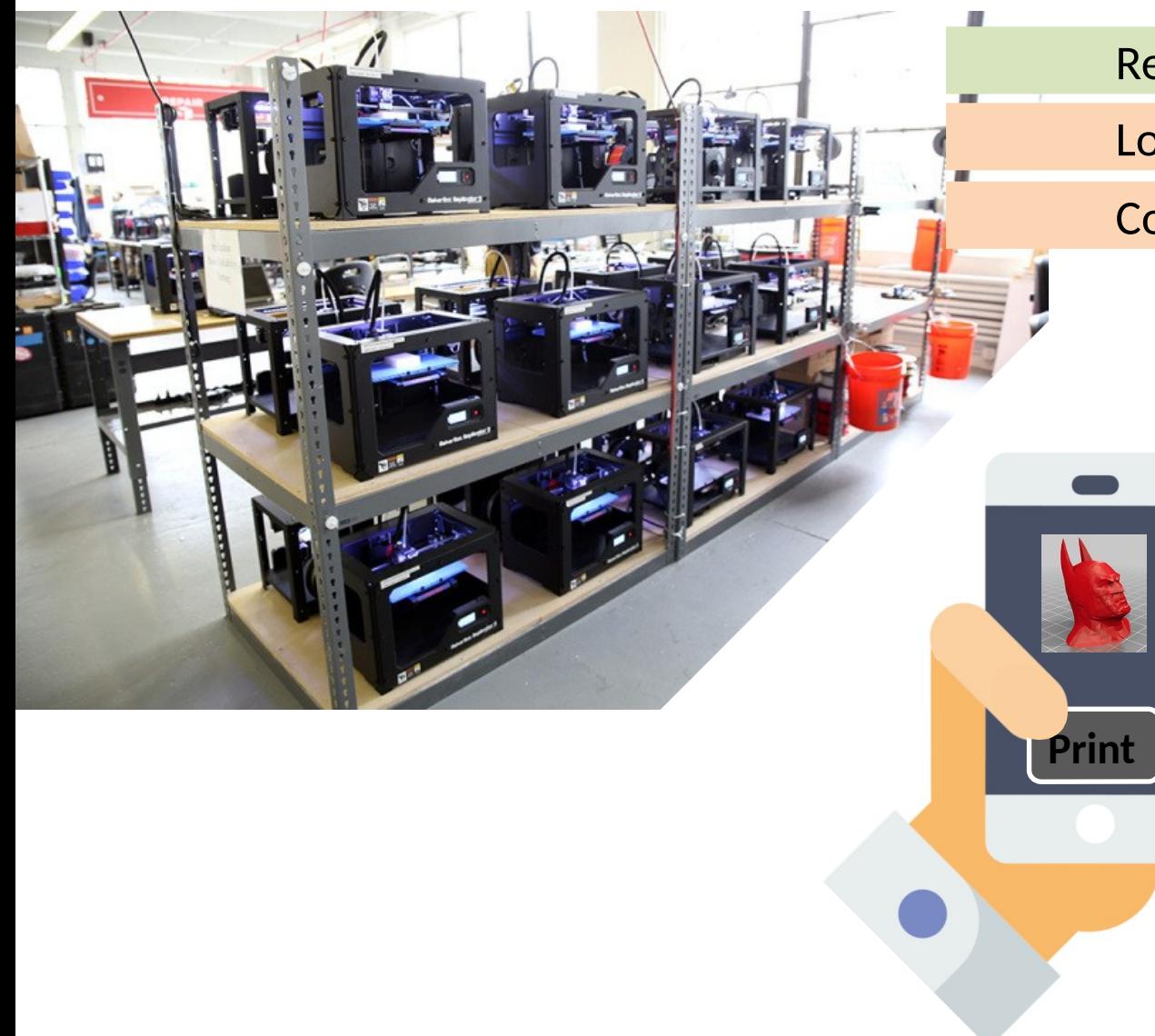

Remote Job Submission Local Slicing Correctness Verification

#### Printrbot Simple Metal

**Motor** 

Motor

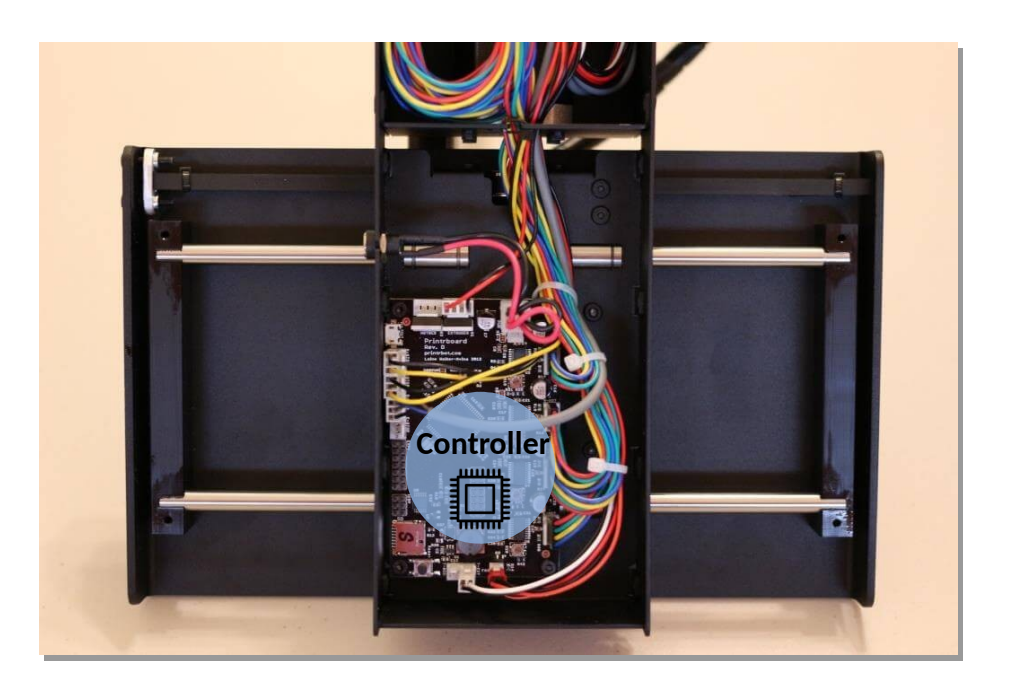

5

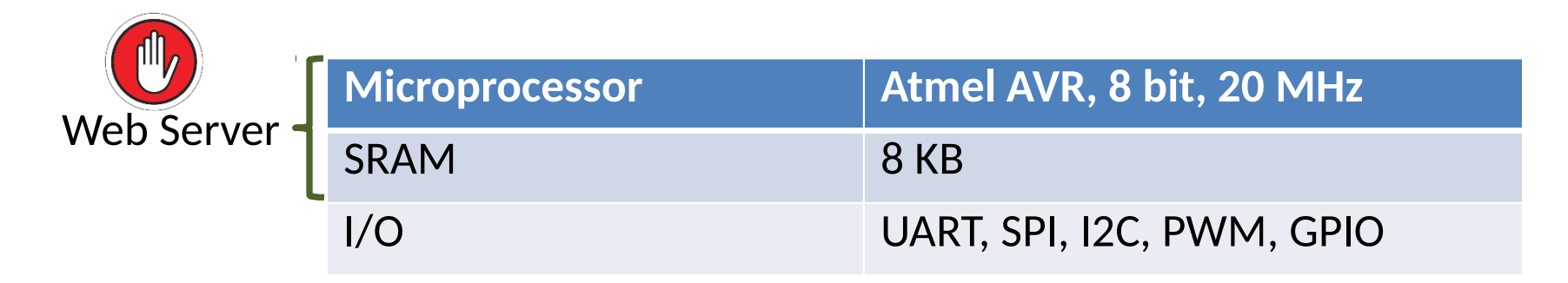

**Extruder** 

Motor

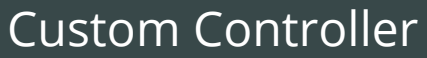

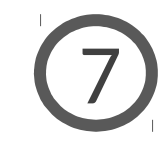

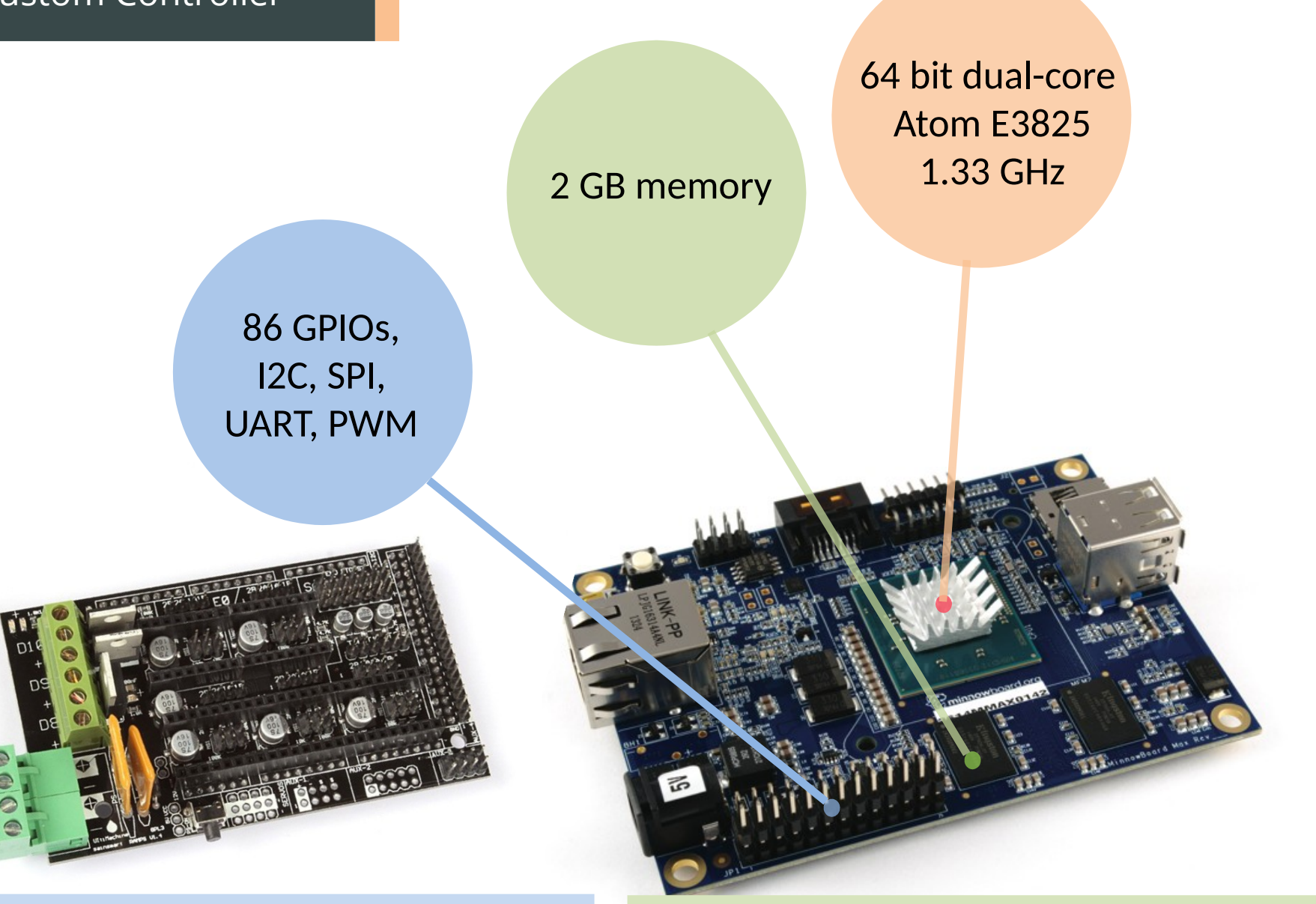

RAMPS shield: I/O extension board

Intel MinnowBoard MAX

#### Custom Controller

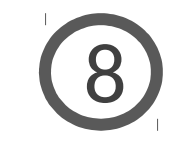

RAMPS shield

Companion Analog **Circuits** 

MinnowMAX

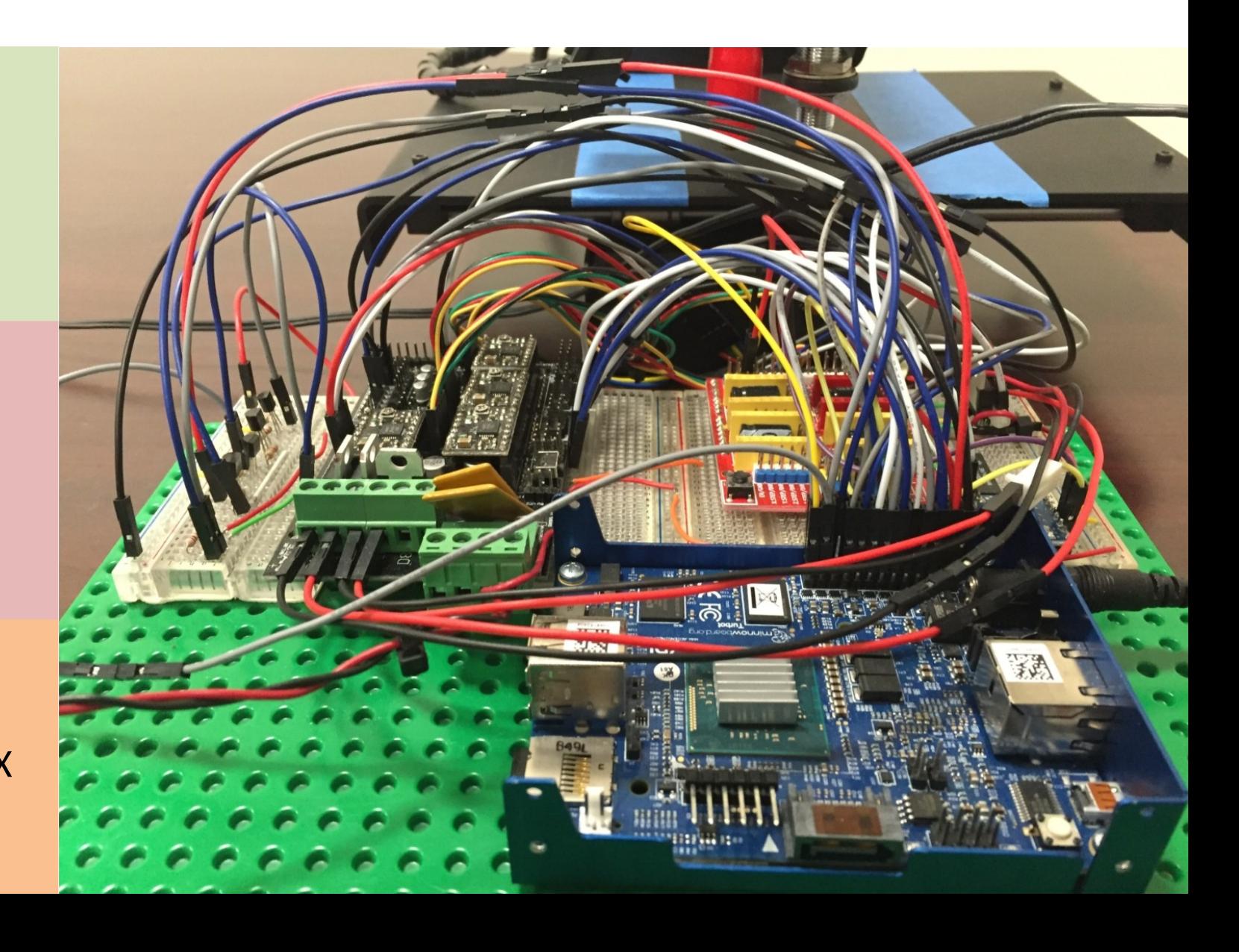

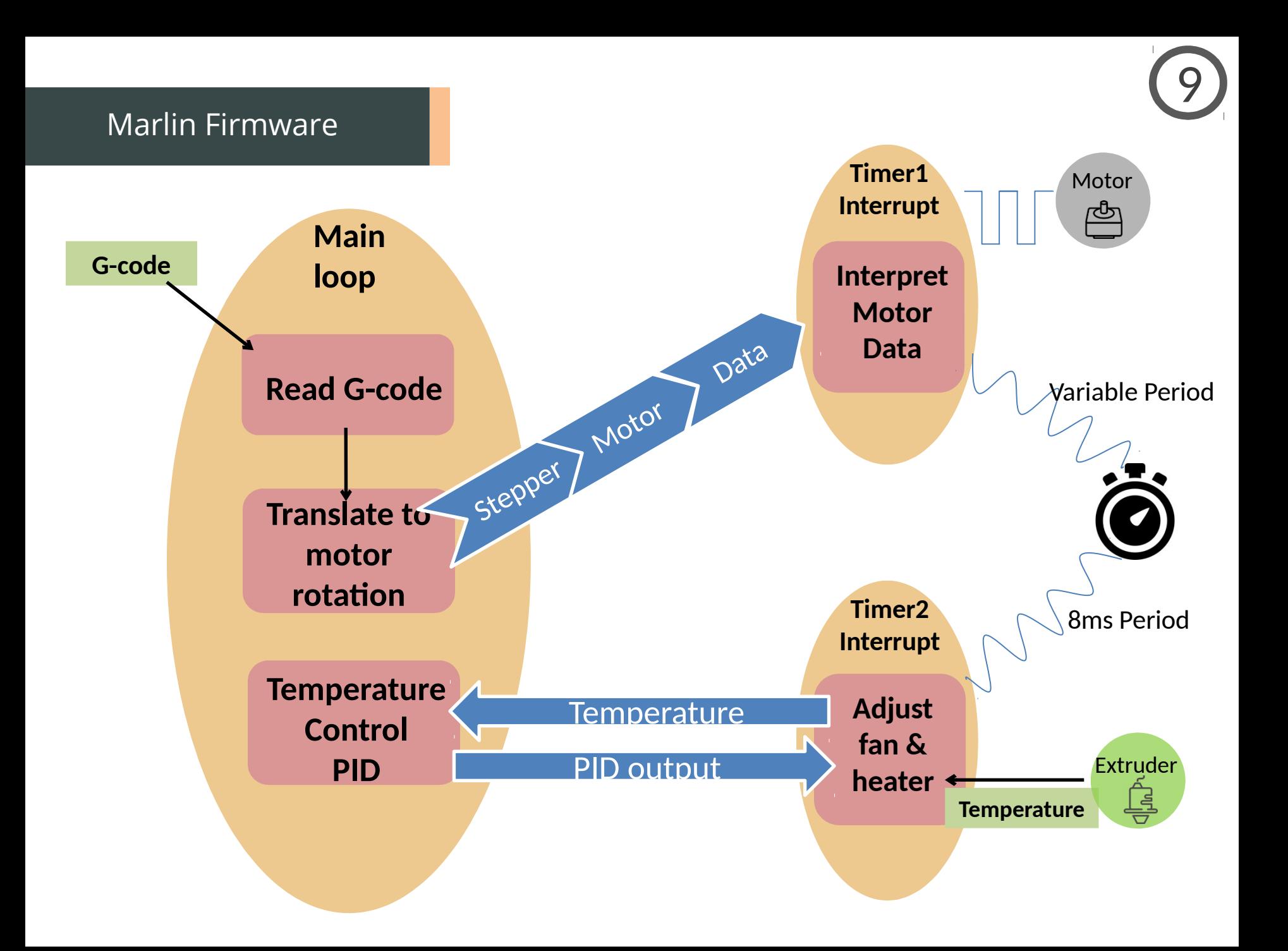

#### Marlin on Linux

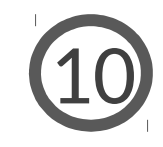

#### **Original Marlin**

Main loop  $+$  interrupts handlers

Timer interrupts

AVR I/O instructions

All computations in the main loop

Jitter of the extruder, when submitting relatively large files

Is this bad? Why?

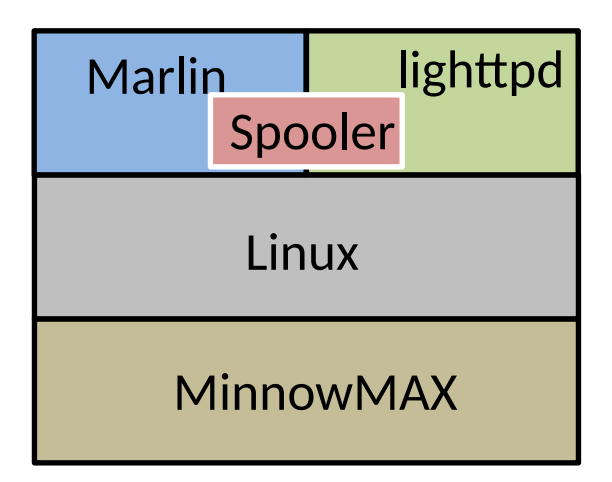

#### The Timing Problem

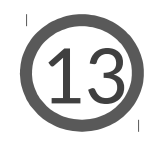

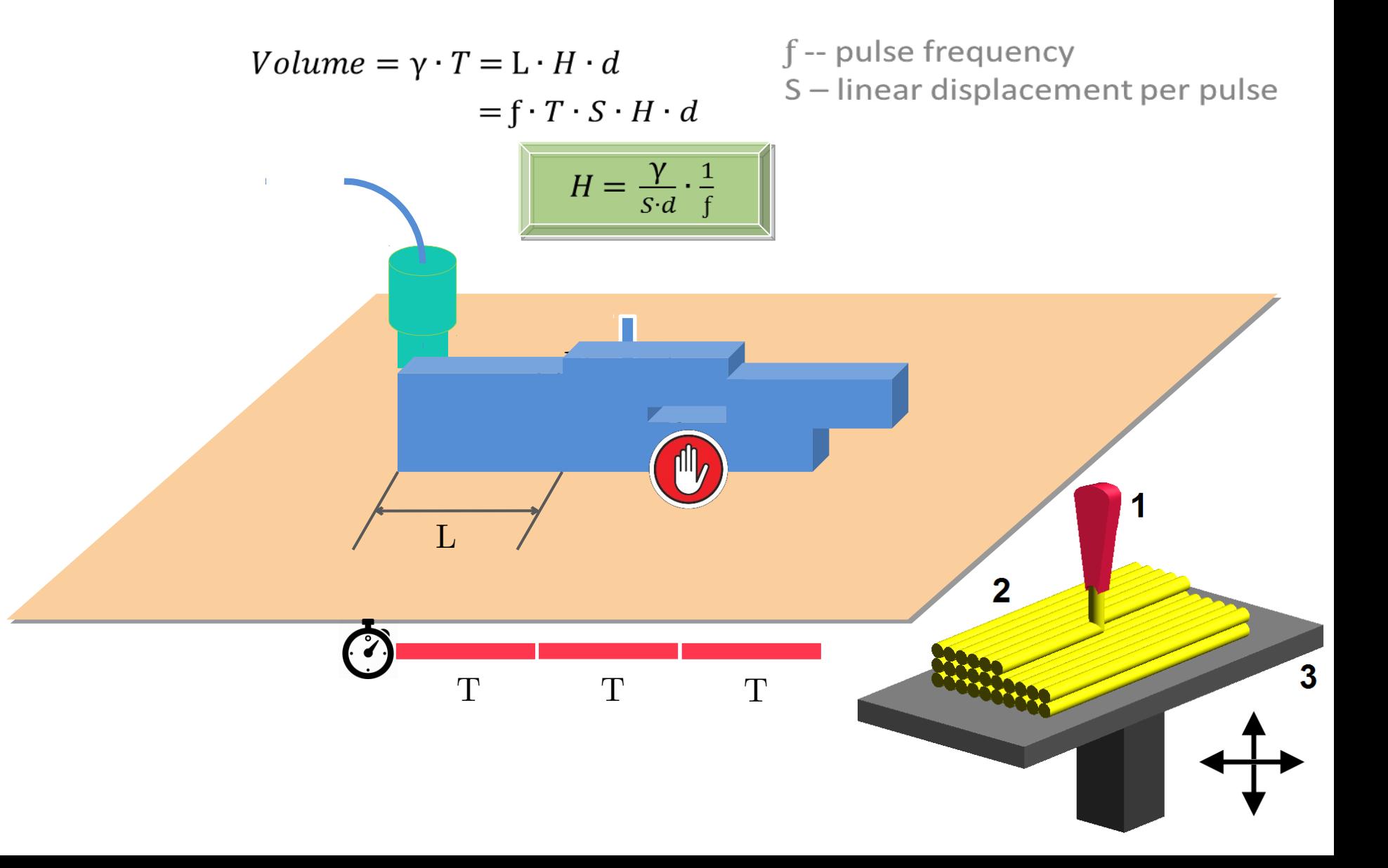

#### 10 kHz Pulse Train

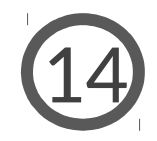

```
struct timespec period = {.tv_sec = 0, .tv_nsec = 100000};
while (1) {
  nanosleep(&period, NULL); /* sleep for 100 us */
  mraa_gpio_write(GPIO6, HIGH); /* write 1 to gpio6 */
  mraa_gpio_write(GPIO6, LOW); /* write 0 to gpio6 */
}
```
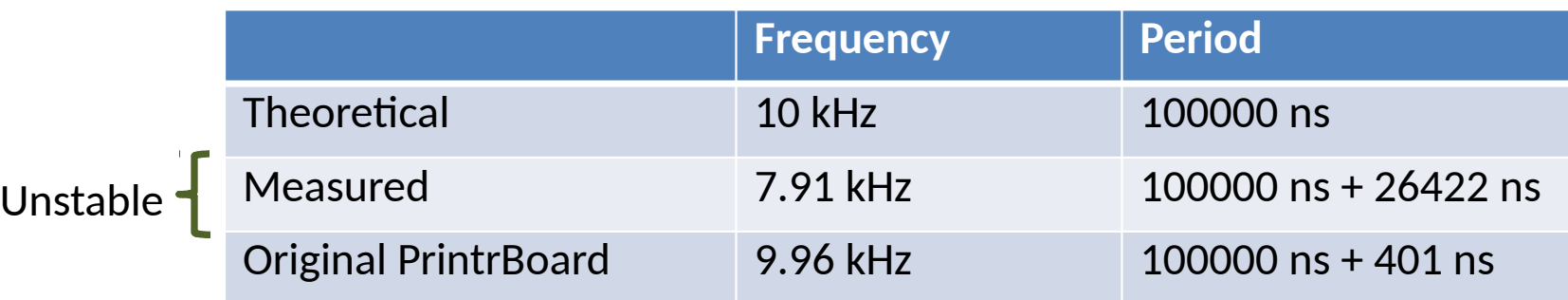

#### 10 kHz Pulse Train

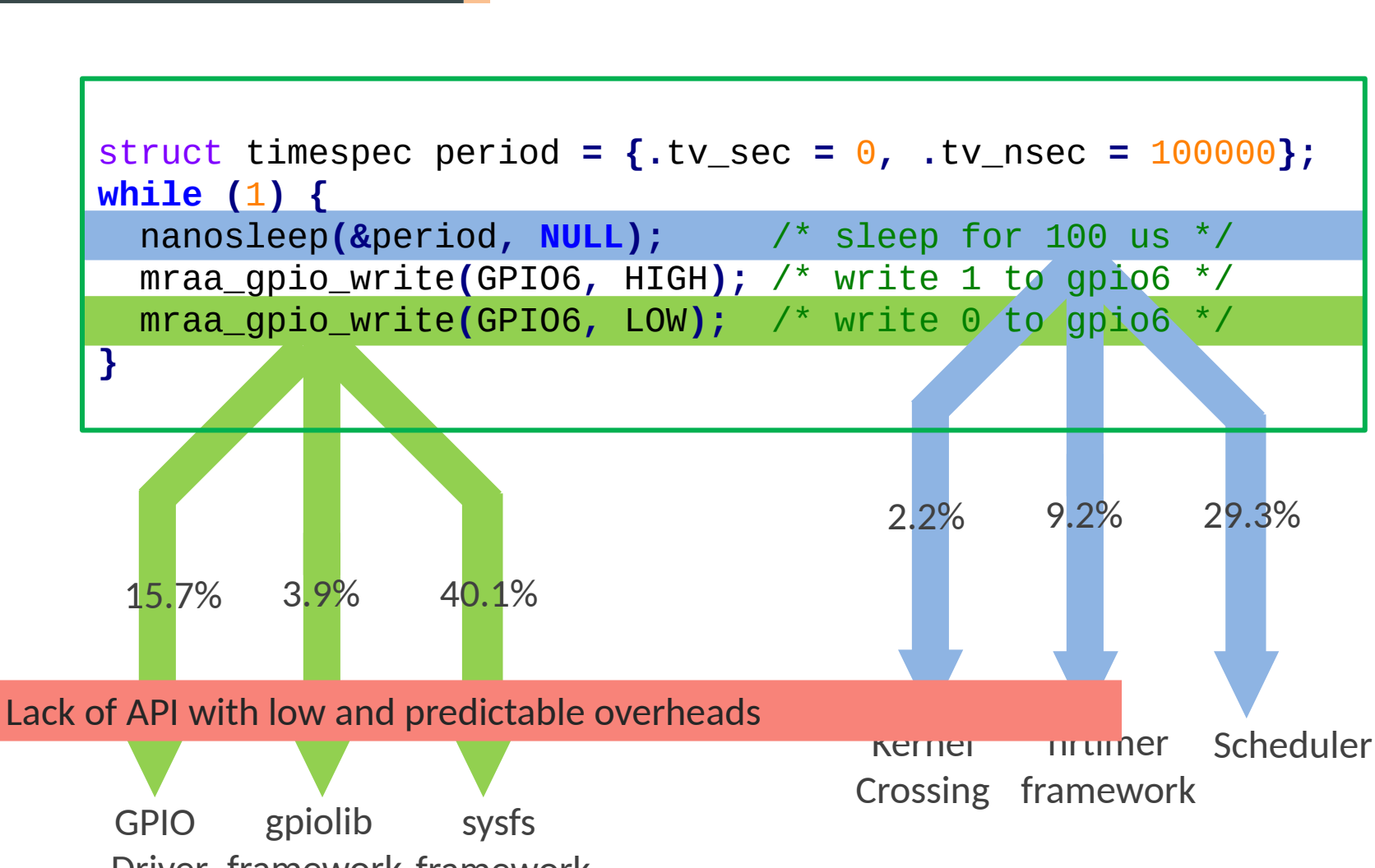

15

Driver framework framework

#### 10 kHz Pulse Train

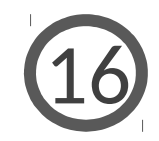

```
struct timespec period = {.tv_sec = 0, .tv_nsec = 100000};
while (1) {
  nanosleep(&period, NULL); /* sleep for 100 us */
   mraa_gpio_write(GPIO6, HIGH); /* write 1 to gpio6 */
  mraa_gpio_write(GPIO6, LOW); /* write 0 to gpio6 */
}
```
**Real-time environment setup**

PREEMPT\_RT patch

Setting scheduling priority

Locking pages into memory

#### **Further optimization** Lack of a simple and uniform programming interface

Shield a core from the scheduler: isolcpu, cset…

Disable timer interrupt on a core: CONFIG\_NO\_HZ\_FULL

….

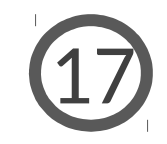

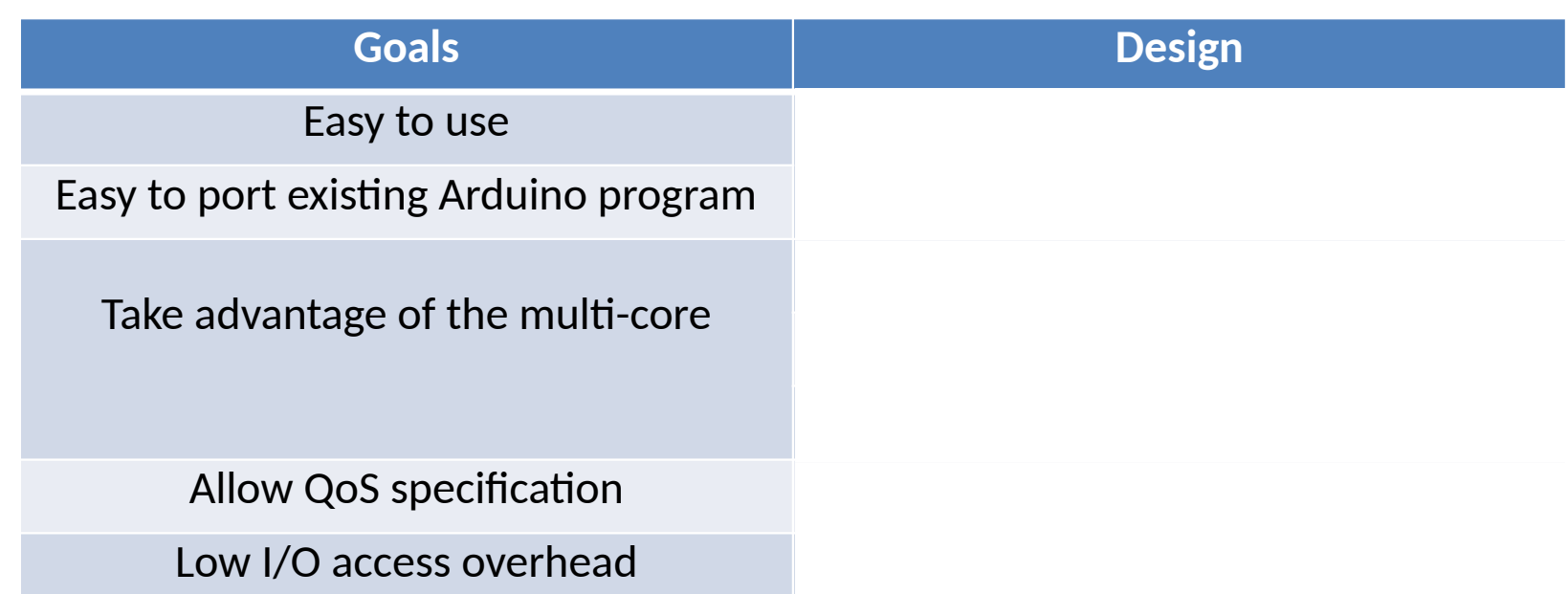

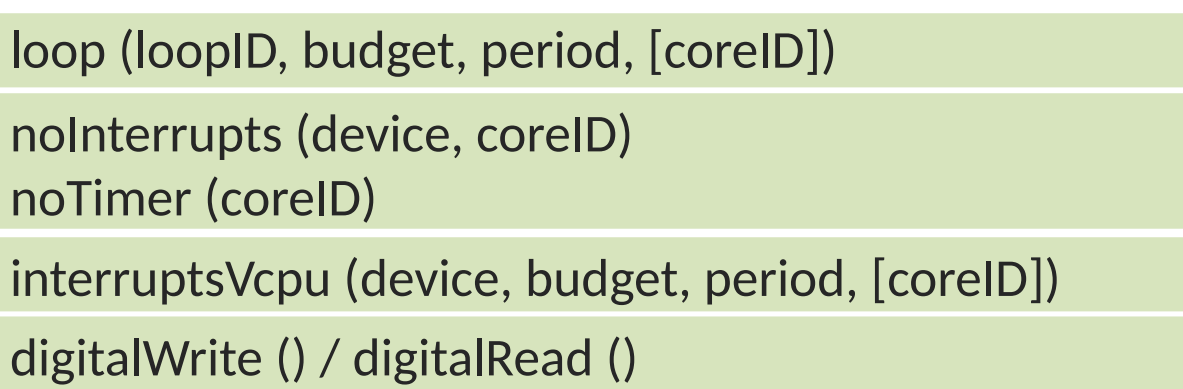

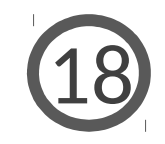

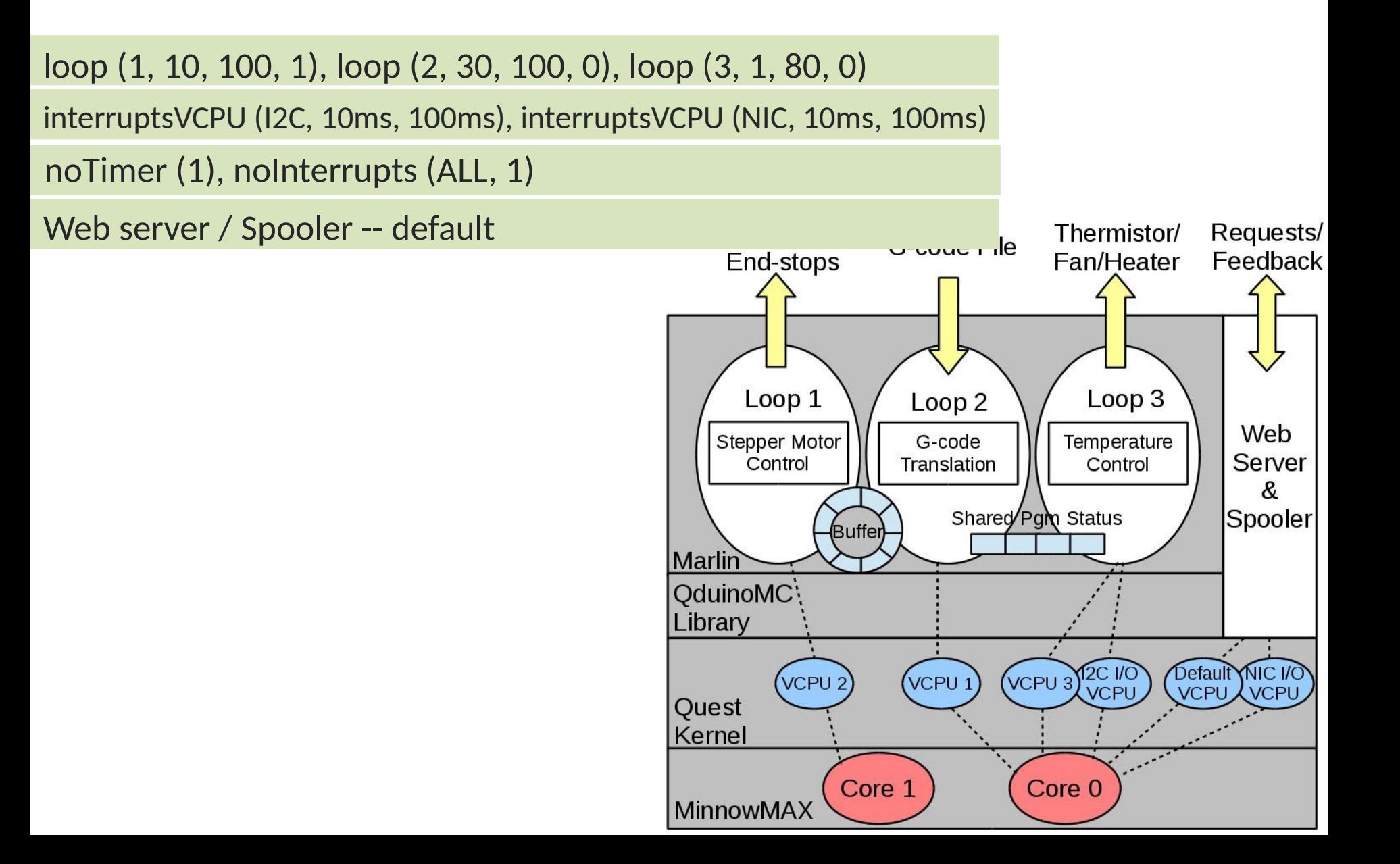

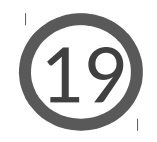

#### 10 kHz Pulse Train Again

```
void setup ( ) {
 pinMode(GPIO6, OUTPUT);
noInterrupts(ALL, 1); noTimer(1);
}
void loop (1, 100, 100, 1) {
delayBusyNanoseconds(100000);
digitalWrite(GPIO6, 1); digitalWrite(GPIO6, 0);
}
```
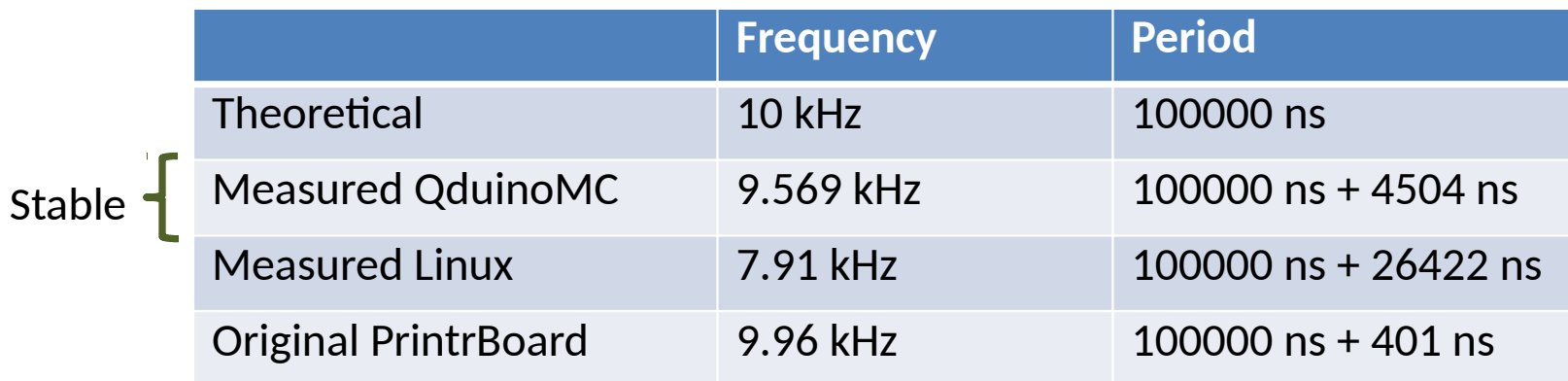

#### Test Object

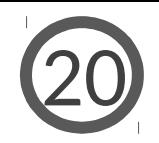

#### Higher quality

Faster printing

10% code size reduction

Intuitive and clear code structure

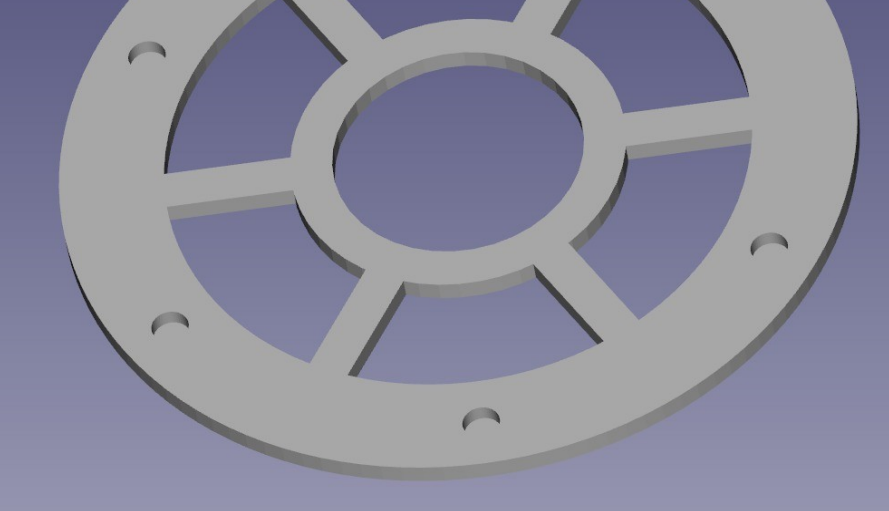

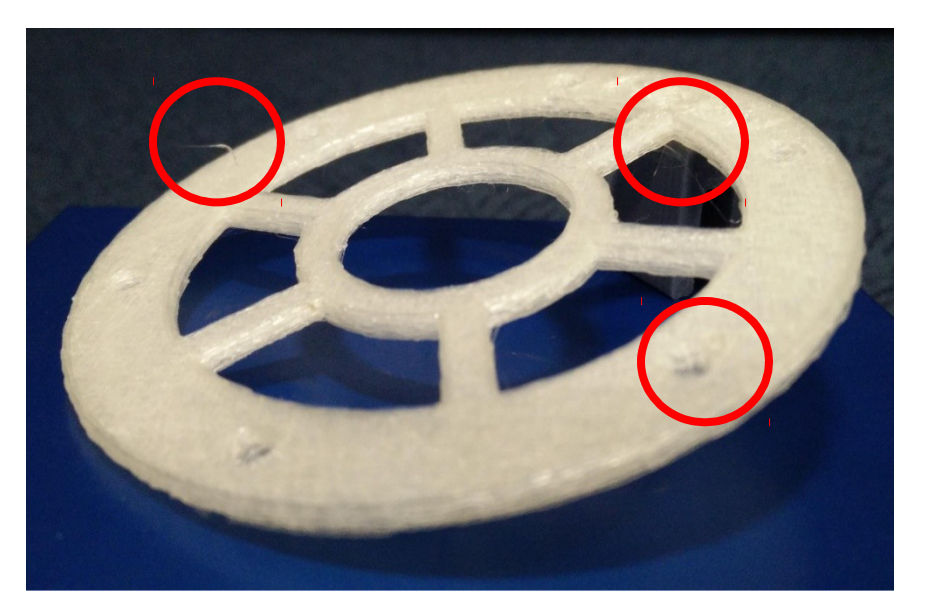

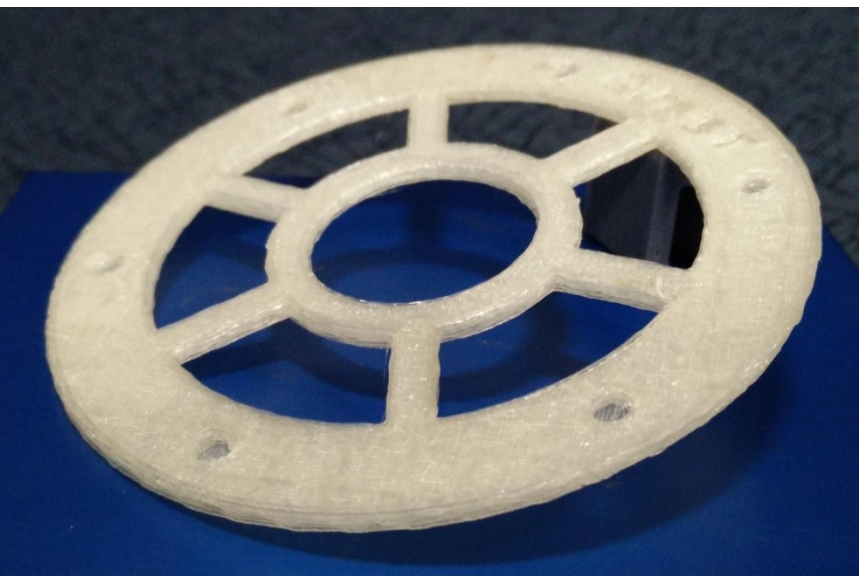

Designed and built a platform to ease the development of IoT applications with critical timing requirements

Built a web-connected 3D printer as a case study analyzed 3D printers' real-time properties

Future work will extend web connectivity to support local slicing and print verification

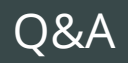

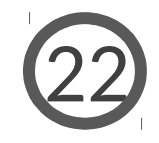

# Thank you!

## Questions?